## **Audacious - Feature #749**

# **Add ReplayGain support for ALAC files**

October 22, 2017 18:40 - Simon Putt

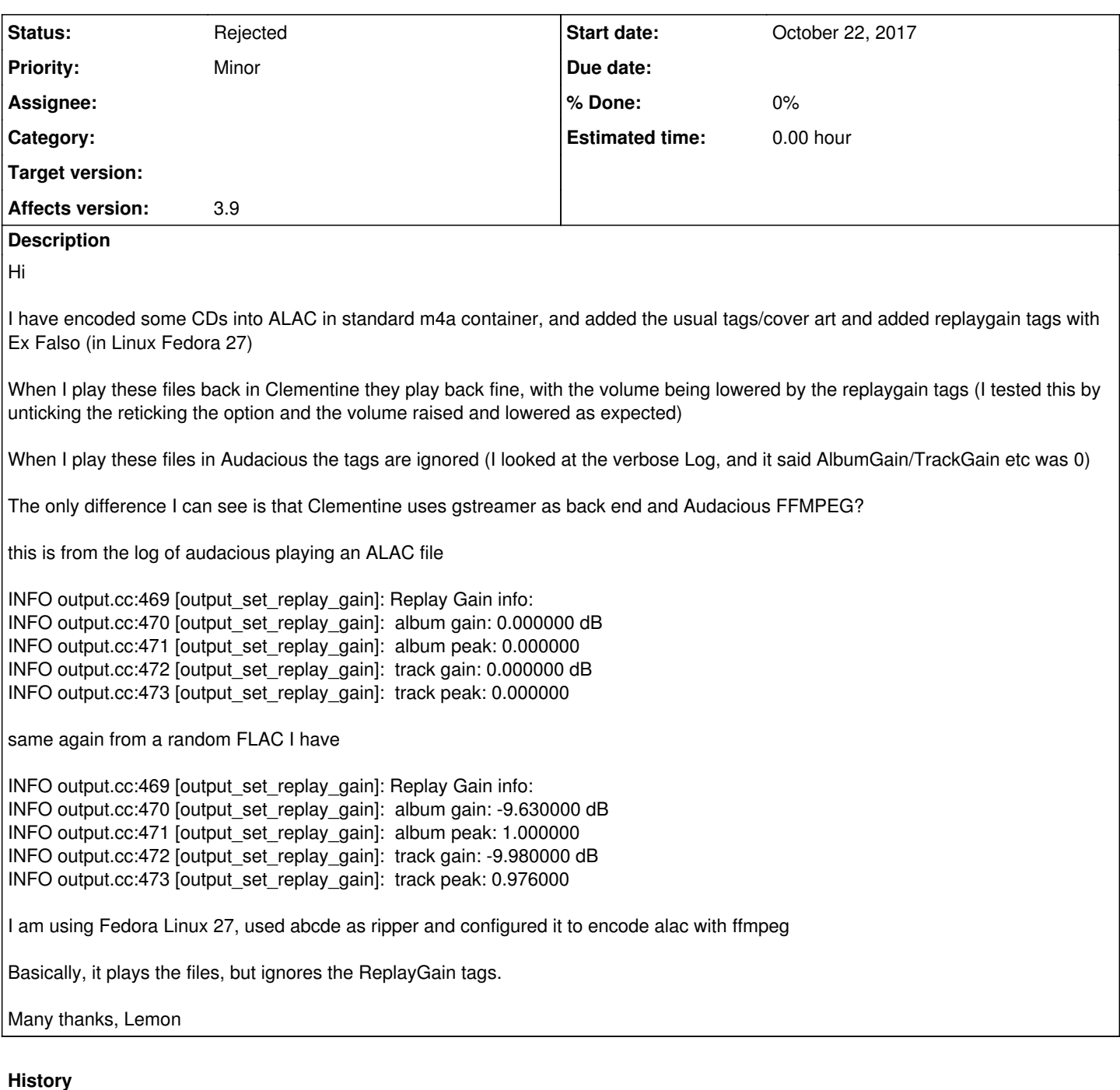

#### **#1 - October 23, 2017 23:32 - John Lindgren**

*- Tracker changed from Bug to Feature*

*- Subject changed from ReplayGain not applying to ALAC when decoded with ffaudio plugin to Add ReplayGain support for ALAC files*

This has never been supported, but a patch would be welcome to implement it.

Is there any particular reason you've chosen ALAC? FLAC is generally better supported by Audacious and other open-source software.

#### **#2 - October 24, 2017 17:01 - Simon Putt**

Chosen ALAC as I need lossless and Support on iDevices.

### **#3 - December 05, 2020 16:36 - John Lindgren**

*- Status changed from New to Rejected*

Closing old feature requests that no one has shown interest in working on for >3 years.